## Протокол о результатах процедуры закупки у единственного поставщика Извещению о закупке № 31401034335 от 02.04.2014г.

Место проведения: г. Бийск, территория ОАО «Полиэкс», зд. № 354

Дата проведения: 09-20, 10.04.2014г.

Наименование: Закупка у единственного поставщика.

Присутствовали:

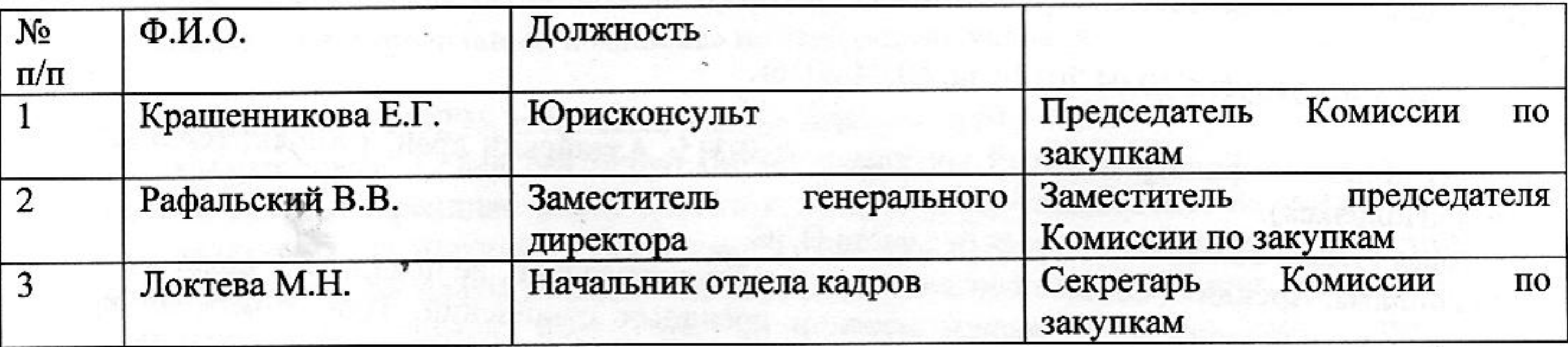

Из 3 (трех) членов комиссии присутствовали 3 (трое). Кворум имеется.

Сведения об участниках закупки и поступивших предложениях:

1. ООО «МИК» (119296, г. Москва, Молодежная ул., д.6)

Итоговая стоимость: 17 844 744,00 руб. без учета НДС.

Условия оплаты: Арендная плата вносится Арендатором ежемесячно, не позднее 05 числа

месяца, следующего за истекшим фактическим месяцем арендных отношений. При этом если срок внесения арендной платы выпадает на выходной (или праздничный) день, то срок внесения арендной платы автоматически переносится на первый после праздничных (выходных) рабочий день.

Срок оказания услуг: с 10.04.2014г. по 09.04.2016г.

2. ЗАО «Бийский фильтровальный комплекс» (659315, Алтайский край, г. Бийск, территория ОАО «Полиэкс»).

Итоговая сумма: 18 683 935,20 руб. без учета НДС.

Условия оплаты: Арендная плата вносится Арендатором ежемесячно, не позднее 05 числа месяца, следующего за истекциим фактическим месяцем арендных отношений. При этом если срок внесения арендной платы выпадает на выходной (или праздничный) день, то срок внесения арендной платы автоматически переносится на первый после праздничных (выходных) рабочий день.

Срок оказания услуг: с 10.04.2014г. по 09.04.2016г.

Результаты рассмотрения предложений участников закупки:

Комиссия по закупкам рассмотрела предложения участников закупки на соответствие требованиям и условиям, содержащимся в закупочной документации, и приняла следующее решение:

На основании результатов рассмотрения и оценки предложений участников закупки Комиссия по закупкам приняла следующее решение:

- Рекомендовать Председателю Комиссии по закупкам считать закупку у единственного поставщика на право заключения договора на услугу аренды недвижимого имущества для нужд ЗАО «БИЙСКПРОМВОДЫ» на 2014г. состоявшейся;

- В связи с тем, что имущество необходимое для технологического процесса ЗАО «БИЙСКПРОМВОДЫ» находится в собственности у ООО «МИК» и ЗАО «Бийский фильтровальный комплекс» рекомендовать Председателю Комиссии по закупкам заключить договоры аренды недвижимого имущества с ООО «МИК» и ЗАО «Бийский фильтровальный комплекс» на следующих условиях:

1. С ООО «МИК» (119296, г. Москва, Молодежная ул., д.6)

Итоговая стоимость: 17 844 744,00 руб. без учета НДС.

Условия оплаты: Арендная плата вносится Арендатором ежемесячно, не позднее 05 числа месяца, следующего за истекшим фактическим месяцем арендных отношений. При этом если срок внесения арендной платы выпадает на выходной (или праздничный) день, то срок внесения арендной платы автоматически переносится на первый после праздничных (выходных) рабочий день.

Срок оказания услуг: с 10.04.2014г. по 09.04.2016г.

2. С ЗАО «Бийский фильтровальный комплекс» (659315, Алтайский край, г. Бийск, территория ОАО «Полиэкс»).

Итоговая сумма: 18 683 935,20 руб. без учета НДС.

Условия оплаты: Арендная плата вносится Арендатором ежемесячно, не позднее 05 числа месяца, следующего за истекцим фактическим месяцем арендных отношений. При этом если срок внесения арендной платы выпадает на выходной (или праздничный) день, то срок внесения арендной платы автоматически переносится на первый после праздничных (выходных) рабочий день.

Срок оказания услуг: с 10.04.2014г. по 09.04.2016г.

## Подписи:

Председатель Комиссии по закупкам

Заместитель Председателя Комиссии по закупкам

Секретарь Комиссии по закупкам

Е.Г. Крашенникова

В.В. Рафальский М.Н. Локтева

Приложение:

- 1. Коммерческое предложение от 04.04.2014 г. от ООО «МИК»;
- 2. Коммерческое предложение от 07.04.2014г. от ЗАО «Бийский фильтровальный комплекс».

## Решение о результате проведения закупки

Рассмотрев рекомендации Комиссии о закупках, Председатель Комиссии о закупках принял следующее решение:

- считать закупку у единственного поставщика на право заключения договора на услугу аренды недвижимого имущества для нужд ЗАО «БИЙСКПРОМВОДЫ» на 2014г. состоявшейся;

- В связи с тем, что имущество необходимое для технологического процесса ЗАО «БИЙСКПРОМВОДЫ» находится в собственности у ООО «МИК» и ЗАО «Бийский фильтровальный комплекс» заключить договоры аренды недвижимого имущества с ООО «МИК» и ЗАО «Бийский фильтровальный комплекс» на следующих условиях:

1. С ООО «МИК» (119296, г. Москва, Молодежная ул., д.6).

Итоговая стоимость: 17 844 744,00 руб. без учета НДС.

Условия оплаты: Арендная плата вносится Арендатором ежемесячно, не позднее 05 числа месяца, следующего за истекшим фактическим месяцем арендных отношений. При этом если срок внесения арендной платы выпадает на выходной (или праздничный) день, то срок внесения арендной платы автоматически переносится на первый после праздничных (выходных) рабочий день.

Срок оказания услуг: с 10.04.2014г. по 09.04.2016г.

2. С ЗАО «Бийский фильтровальный комплекс» (659315, Алтайский край, г. Бийск, территория ОАО «Полиэкс»).

Итоговая сумма: 18 683 935,20 руб. без учета НДС.

Условия оплаты: Арендная плата вносится Арендатором ежемесячно, не позднее 05 числа месяца, следующего за истекшим фактическим месяцем арендных отношений. При этом если срок внесения арендной платы выпадает на выходной (или праздничный) день, то срок внесения арендной платы автоматически переносится на первый после праздничных (выходных) рабочий день.

Срок оказания услуг: с 10.04.2014г. по 09.04.2016г.

Председатель Комиссии о закупках

Е.Г. Крашенникова

10 апреля 2014г.

TAUS IN SERIES CHARGES THEY INTERNATE